## AutoCAD Crack [32|64bit]

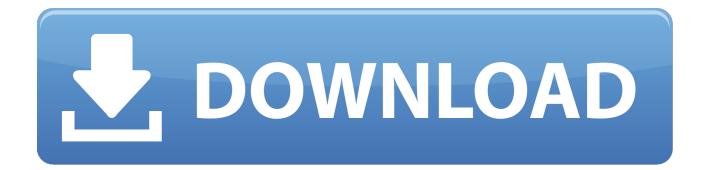

The AutoCAD 2017 document is still available for free download from the company's website. Both the printer driver and paper size have been increased. AutoCAD 2017 is an update to AutoCAD 2016. It offers new features and enhancements for greater efficiency and productivity while maintaining many of the qualities of

the original product. It is the third release of AutoCAD (the first two releases are the 16-bit and 32-bit versions).The most notable change in this version is that it supports the Windows 10 operating system. The new format can be used to open up the past and the future. However, it is not compatible with older formats.The AutoCAD 2017 document is still available for free download from the company's website.Both the printer

driver and paper size have been increased.AutoCAD 2017 is an update to AutoCAD 2016. It offers new features and enhancements for greater efficiency and productivity while maintaining many of the qualities of the original product. Features In AutoCAD 2017, you can now directly create custom paper profiles for output settings. Simply save a profile, and select it from the Output Settings dialog box. This paper profile applies

to all layers that you open and save. You can also create additional paper profiles using the paper profile system. To edit and save paper profiles, go to File>Preferences>Paper Settings>Paper Profiles. You can now output multiple layers in one operation using the Select Layers dialog box. To select layers, open the Layers dialog box, select the layers you want to add to the new drawing, and then click OK. In AutoCAD 2017, you can import and

export paper profiles from other software applications and save them in the Personal Library for easy access. You can now directly create custom paper profiles for output settings. Simply save a profile, and select it from the Output Settings dialog box. This paper profile applies to all layers that you open and save. You can also create additional paper profiles using the paper profile system.To edit and save paper profiles, go to

## File>Preferences>Paper

Settings>Paper Profiles.You can now output multiple layers in one operation using the Select Layers dialog box. To select layers, open the Layers dialog box, select the layers you want to add to the new drawing, and then click OK.In AutoCAD 2017, you can import and export paper profiles from other software applications and

**AutoCAD Crack+ With License Code Free**

AutoCAD Crack provides the following types of menus, commands, dialogs, and status windows: Menu: Navigation and search menus, for example: Drawing Management, Open Drawing, New, etc. Dialog: Modal windows, for example: Geometry, Sections, Layers, Views, etc. Status: Status windows that display text messages, for example: Status of a drawing or drawing history, and

warnings, for example: missing material, layer or plotter errors, etc. Wizards: Wizard-based templates for functions, for example: Printing, Export, Manage Layers, Manage Blocks, etc. Modal: Modal windows that block a user from doing other tasks until the user closes the window, for example: Plotter manager, parameter windows, and "Help" information, etc. AutoCAD Torrent Download is frequently used to create

corporate logos, illustrations, and other graphics for business and advertising needs. It has a variety of features for working with graphics such as: Bitmap and vector drawing tools Adjustable perspective camera and zoom Handdrawn sketch tools Line, arc, and rectangle drawing tools Freehand drawing tools Solid tools Pen tools More complex drawing tools, such as: Path tools Vector tools Text tools Stroke tools Watermark tools

Gradients Shapes 3D modeling tools Transform tools Freehand drawing tools: Line drawing tools Arrow drawing tools Arrowheads Text tools Text formatting tools Text controls (edit boxes, text boxes, and tab boxes) In AutoCAD 2022 Crack software there are multiple command keys, such as: F6 (shortcut key) Help Select object Zoom in/out Undo/Redo  $[Shift]+Z [Ctrl]+[Alt]+E$ [Ctrl]+[Alt]+F Arrow keys [Shift] +

## [Arrow Keys] [Alt] + [Arrow Keys] [Shift] + [Arrow Keys] [Shift] + [Arrow Keys] [Ctrl] + [ a1d647c40b

>1) Choose Autocad's Online Tools 2) Click the "Generate Registration Code" link >2) The registration code will be emailed to your address. You can also download the registration key from the page you can find the registration code there. >2) Run the downloaded registration key in your C:\Program Files\Autodesk\Autocad

2016\Acad2016.exe The following table will show you how you can enter the activation key: | Autocad | Activation Key |

**What's New In?**

Fast and efficient revision history: As you go, you can review history of your design work. Switch between previous and current revisions of your drawing easily and right from the command

bar, with no need to open a separate drawing or print screen. Improved users experience: The combined features of a global navigation panel and the revised command bar make it easier to find commands and return to work faster. Multiple layer drawing: Snap the center of a selected group of layers to any center point and align all layers with the center point. Improved print management: Multi-page print preview lets you compare two

different print layouts at a glance. You can easily switch between multiple layouts and preview them all simultaneously to get a better view of the job. New snap tools for construction: Design 2D with confidence with precise construction features such as 3D dimensioning, vertical and horizontal insertion of objects, and the addition of up to six snap points to align objects. If you are a reseller for AutoCAD, you can now

download a reseller version. New renderers: You can now select the Renderer tool to add layers with the same resolution of the active drawing and easily create complex drawings. The Surface Import tool can import large drawings into your project. Improved drawing performance with architectural drawing support. Enhanced drawing support for vector and raster images: You can view digital color images in your drawings with

improved realism and enable transparency on images to show the image's background and a white background for images with a transparent background. Improved modeling commands for surfaces: Receive up to six-sided surface results. Smooth edges for beveled and rounded faces. Add detail to sculptured forms. Enhanced editing with increased command quality. Drawing commands, including the Selection tool, have been

improved and many command options have been updated to provide an enhanced users experience. You can now specify objects to convert to type when you move them. Lines and Polylines Allowed line ending options have been improved to display a more user-friendly graphic. Drawing area is now automatically updated with the drawing extent. Line layer is no longer hidden from view when a layer is created or removed. The Line Style

## dialog box is now displayed when drawing a line, selecting an

**System Requirements:**

OS: Mac OS X 10.9 or higher. Processor: Intel Core i5, i7, or equivalent. Memory: 8GB RAM Storage: 15GB free disk space Graphics: Intel HD 4000 or equivalent DirectX: Version 11 Additional Requirements: Windows users: We recommend using a newer version of Adobe Flash Player to view our live

stream. Please follow these links to download the latest version of Flash Player. After installing Flash Player, select "Always Allow